## **Science Online Technology Links and Tech Support**

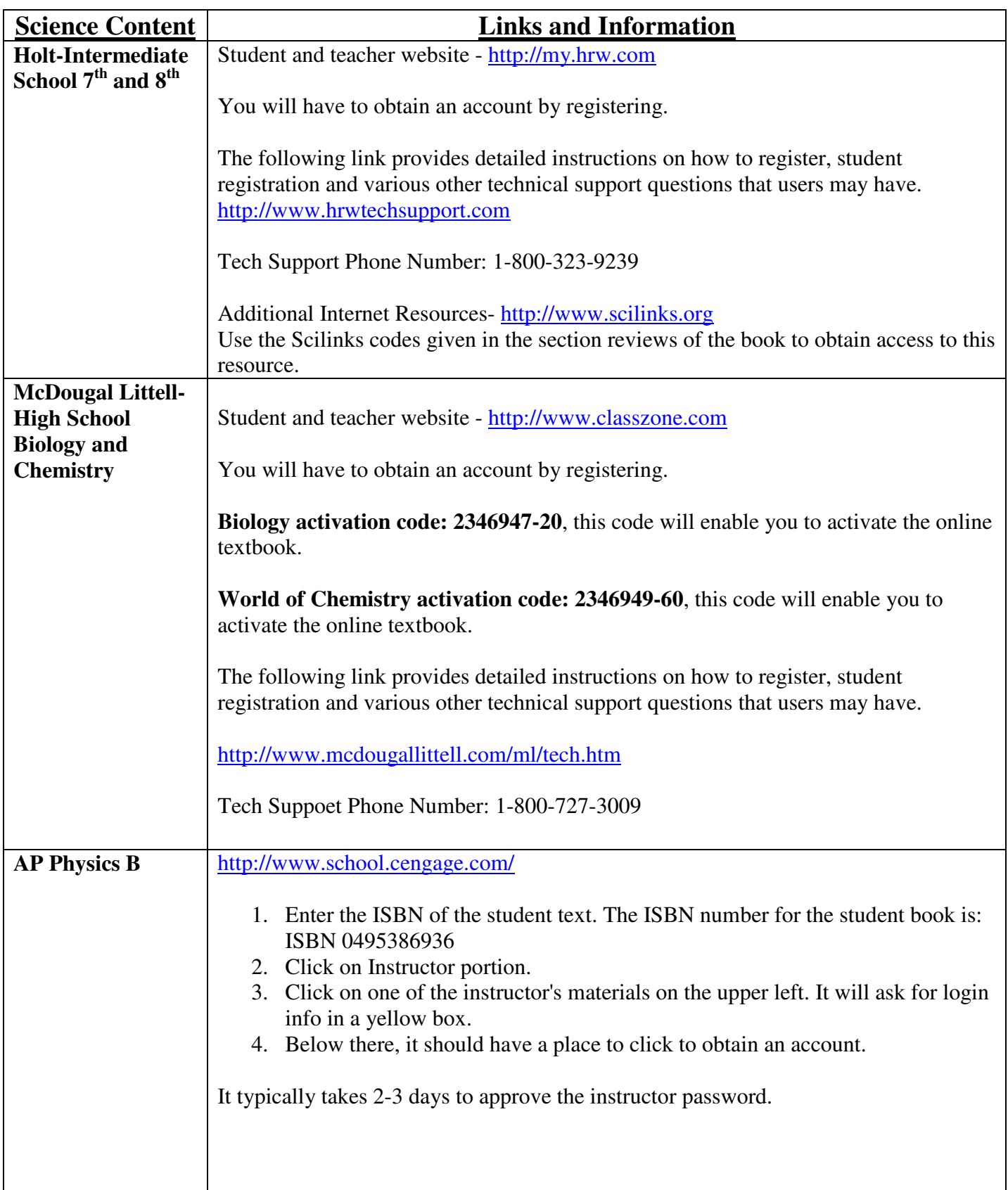

## **Science Online Technology Links and Tech Support**

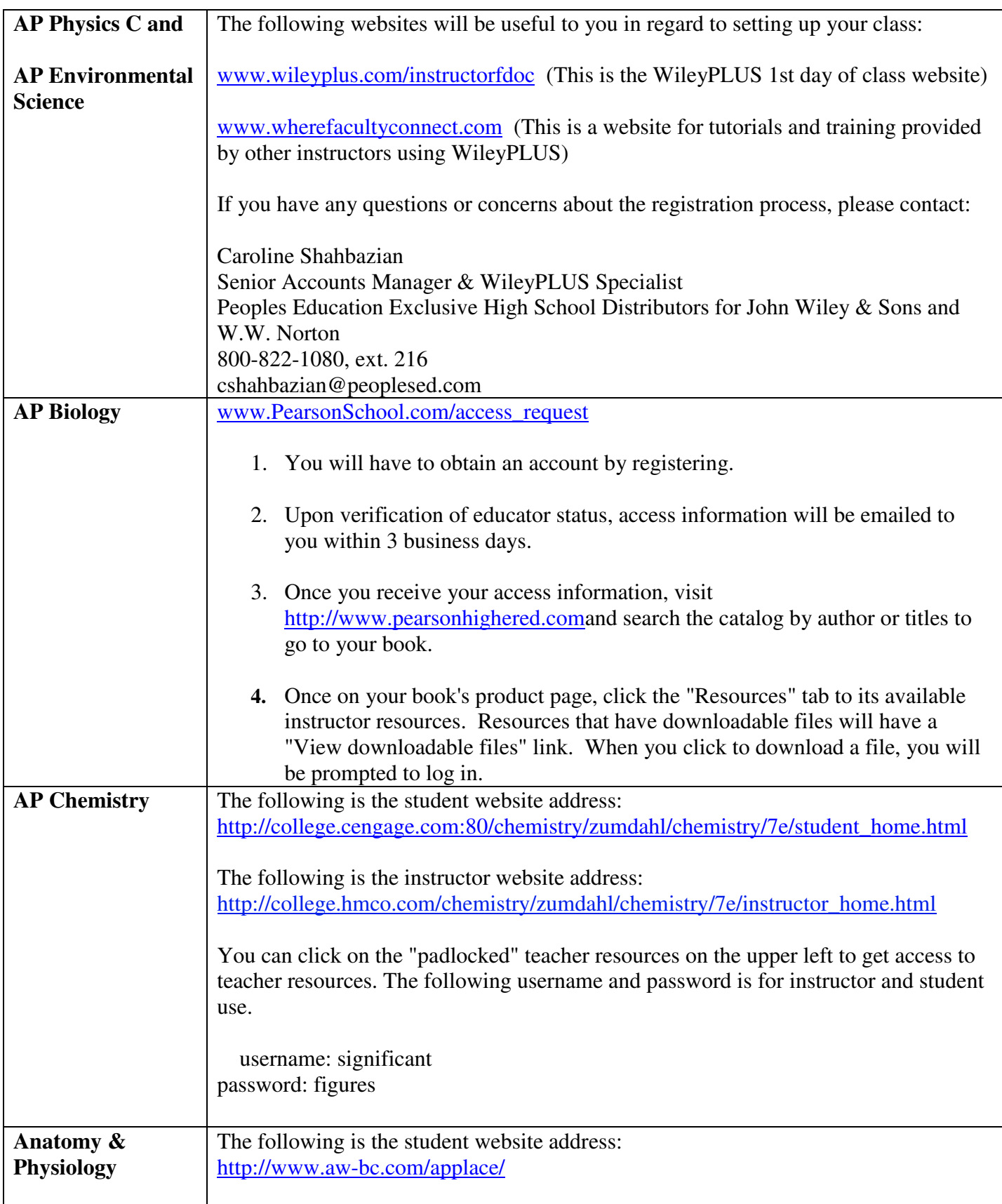

## **Science Online Technology Links and Tech Support**

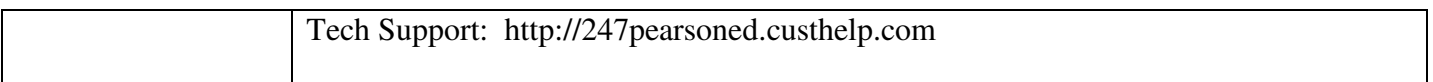